Problemi

115

**4.8** Due corpi di massa  $m_1 = 7$  kg e  $m_2 = 9$  kg sono in quiete nell'origine di un asse *x* orizzontale liscio. All'istante  $t = 0$  viene applicata la forza costante F, come in figura, e la forza applicata ad  $m_2$ risulta  $F_2 = 15.8$  N. Calcolare: a) il valore di F. Nell'istante  $t = 3$  s cessa l'azione della forza **F**. Calcolare: b) quanto lavoro ha compiuto la forza F.

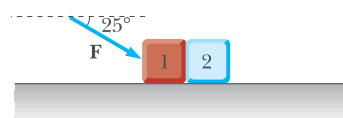

4.9 Durante una gara automobilistica di regolarità, il pilota concorrente deve percorrere un determinato percorso rettilineo a velocità costante  $v_0 = 50 \text{ km/h}$ . La prima parte del percorso  $P_1$  è in pianura, la seconda parte  $P_2$  su una salita inclinata di un angolo  $\phi_1$  = 7° e la terza parte  $P_3$  su una discesa inclinata di un angolo  $\phi_2 = -3^\circ$ . La massa dell'auto è  $m = 800$  kg e le forze d'attrito sono proporzionali alla velocità, con una costante di proporzionalità  $A = 250$  kg/s. Si determinino i valori della potenza che deve erogare il motore nei tre tratti di percorso  $P_1, P_2,$  $P_3$ , assumendo che essa si mantenga costante in ciascun tratto.

**4.10** Due corpi di masse  $m_1$  e  $m_2$  sono legati tra loro da un'asta lunga d, di massa trascurabile. Il sistema viene messo in moto lungo l'asse x all'istante  $t = 0$  tramite l'applicazione di una forza di valore medio  $F$  durante un tempo  $\tau$ , trascurabile agli effetti del moto. I corpi scivolano lungo un piano orizzontale con coefficienti di attrito  $\mu_1$  e  $\mu_2$ . Dopo aver percorso una distanza l'il corpo 2 entra in una zona in cui l'attrito è nullo. Scrivere l'espressione del valore  $F_0$  di F tale da far sì che il sistema abbia velocità nulla quando anche il corpo 1 arriva nella zona con attrito nullo. Eseguire il calcolo nel caso  $m_1 = m_2 = m = 0.7$  kg,  $\mu_1$  $=\mu_{0} = \mu = 0.6, d = l = 3 \text{ m}, \tau = 10^{-3} \text{ s}.$ 

4.11 Su un ripiano orizzontale è appoggiata una piastra di massa  $m_0$ , ferma. Il coefficiente di attrito piastra-piano è  $\mu_0$ . Sulla piastra viene posto un corpo di massa  $m_1$  che si muove con velocità iniziale v, orizzontale. Il coefficiente di attrito corpo-piastra è  $\mu_1$ . Che relazione deve esistere tra  $m_1$ ,  $m_2$ ,  $\mu_1$ ,  $\mu_2$ , v perché la piastra si muova? Posto  $m_1 = 2$  kg,  $m_2 = 3$  kg,  $\mu_1 = 0.6$ ,  $\mu_2 = 0.2$ , v = 3 m/s, calcolare: a) la distanza  $x_1$  percorsa dal corpo rispetto alla piastra prima di fermarsi; b) la distanza  $x<sub>o</sub>$  percorsa dalla piastra sul ripiano prima di fermarsi; c) quanta energia meccanica viene dissipata nel processo.

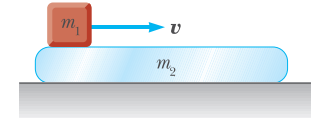

4.12 Un punto materiale soggetto all'azione di una forza F =  $3y^2$ **u**<sub>x</sub> +  $2x^2y$ **u**<sub>y</sub> si muove sul piano (*x*,y) lungo una traiettoria chiusa  $AB$ <sub>122</sub> Le coordinate di C sono (2, 3), espresse in metri. Calcolare volo compiuto dalla forza. La forza è conservativa?

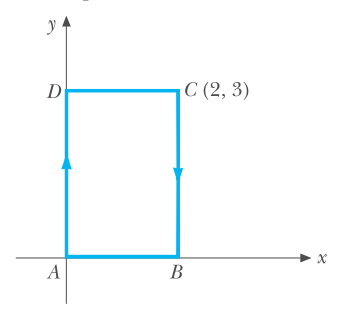

**4.13** Un punto materiale di massa  $m = 100$  g si muove di moto circolare con una legge oraria  $s(t) = t/2 + t^2/3$ , con s espresso in metri. All'istante  $t = 2$ s, il modulo dell'accelerazione del punto è  $a = 1.8$  m/s<sup>2</sup>. Calcolare: a) il raggio R, b) il lavoro W della forza agente in un giro completo, a partire dall'istante  $t = 0$ .

**4.14** Un punto materiale di massa  $m = 2.5$  kg si muove di moto circolare uniformemente accelerato con  $\alpha$  = 3.9 rad/s<sup>2</sup>; il raggio della circonferenza è  $R = 0.46$  m. Calcolare: a) il valore della componente tangente della forza agente sul punto, b) verificare se tale forza è conservativa.

**4.15** Un punto materiale di massa  $m = 2.5$  kg è attaccato all'estremo di una molla di costante elastica  $k = 120$  N/m e lunghezza a riposo  $r_0$  = 30 cm; l'altro estremo della molla è fissato al punto O. Il sistema si trova su di un piano orizzontale e ruota con velocità angolare costante  $\omega = 4$  rad/s attorno a O. Calcolare: a) il raggio  $r$  della circonferenza descritta da  $m$ , b) discutere il risultato e studiare il caso  $r_0 = 0$ .

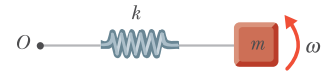

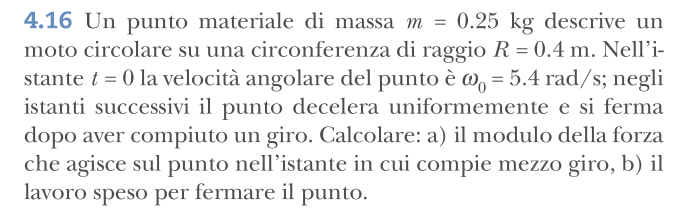

**4.17** Un punto materiale di massa  $m = 0.15$  kg ruota con velocità angolare costante scorrendo sulla parte esterna di una guida liscia di raggio  $r = 0.5$  m; esso è legato al centro di rotazione da una molla di costante elastica  $k = 5.1$  N/m e lunghezza a riposo  $r_0 = 0.1$  m. Il sistema giace su un piano orizzontale. Calcolare: a) il valore massimo di  $\omega$  per cui il moto si svolge come descritto, b) l'energia meccanica del sistema per  $\omega$  = 2.4 rad/s.

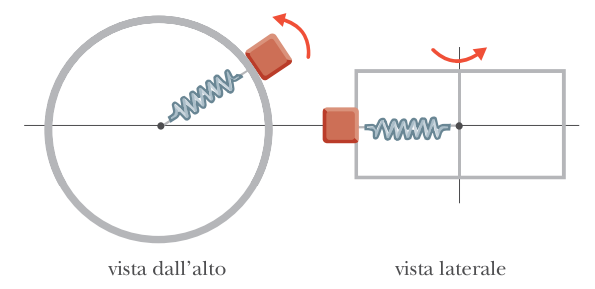

**4.18** Un pallone viene lanciato verso il basso da un'altezza  $h =$ 4 m con velocità  $v_0$ . Rimbalzando sul suolo il pallone perde due terzi della propria energia cinetica. Calcolare il valore minimo di  $v_0$  per cui il pallone raggiunge nuovamente l'altezza h.

**4.19** Un punto materiale di massa  $m = 2$  kg viene spinto da una forza orizzontale costante e sale con velocità costante lungo un piano inclinato liscio; in un tempo  $t = 8$  s la variazione di quota  $\hat{e} \Delta z = 5$  m. Calcolare: a) il lavoro della forza; b) la potenza sviluppata in corrispondenza.

**4.20** Si determini il valore della velocità  $v_H$  di un corpo di massimal. sa  $m = 0.5$  kg quando raggiunge la fine del percorso riportato in figura. Si trascurino gli attriti. Se l'altezza della "cima" E viene aumentata, qual è il minimo valore  $h<sub>E</sub>$  per il quale il corpo non arriva in  $H$ ?